# **Contents**

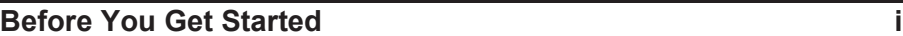

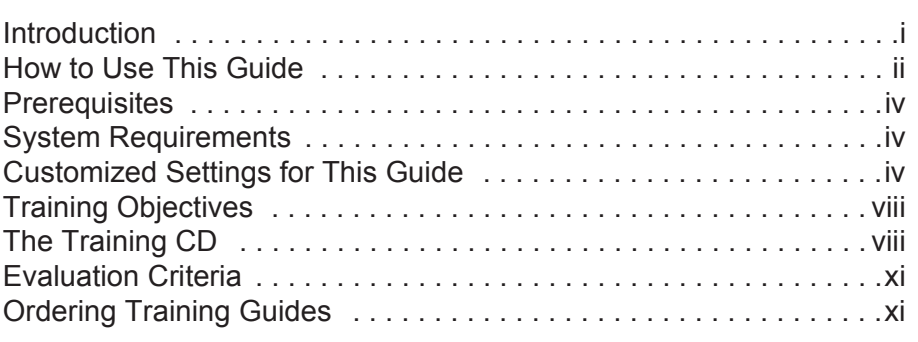

#### **Memorizing Transactions 1-1**

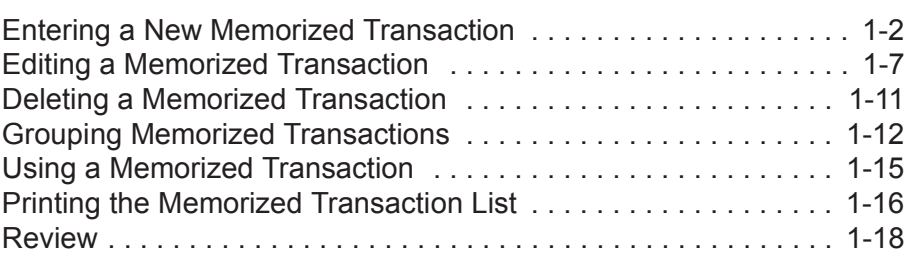

#### **Customizing Forms 2-1**

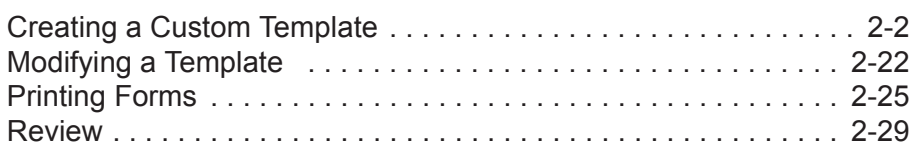

### **Using Other QuickBooks Accounts 3-1** Other QuickBooks Account Types . . . . . . . . . . . . . . . . . . . . . . . . . 3-2 Working with Credit Card Transactions . . . . . . . . . . . . . . . . . . . . . 3-3 Working with Fixed Assets . . . . . . . . . . . . . . . . . . . . . . . . . . . . . 3-11 Working with Long-Term Liability Accounts . . . . . . . . . . . . . . . . 3-29

## Using the Loan Manager . . . . . . . . . . . . . . . . . . . . . . . . . . . . . . . 3-33 Review . . . . . . . . . . . . . . . . . . . . . . . . . . . . . . . . . . . . . . . . . . . . . 3-42 **Creating Reports 4-1**

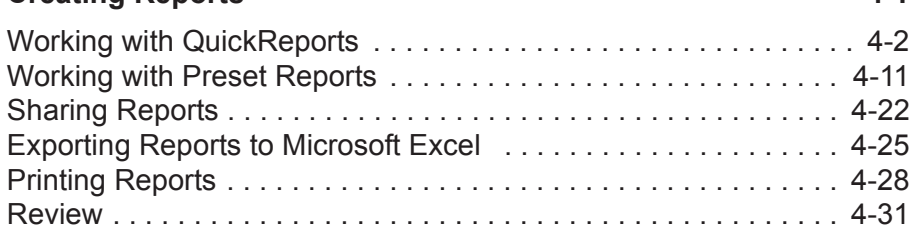

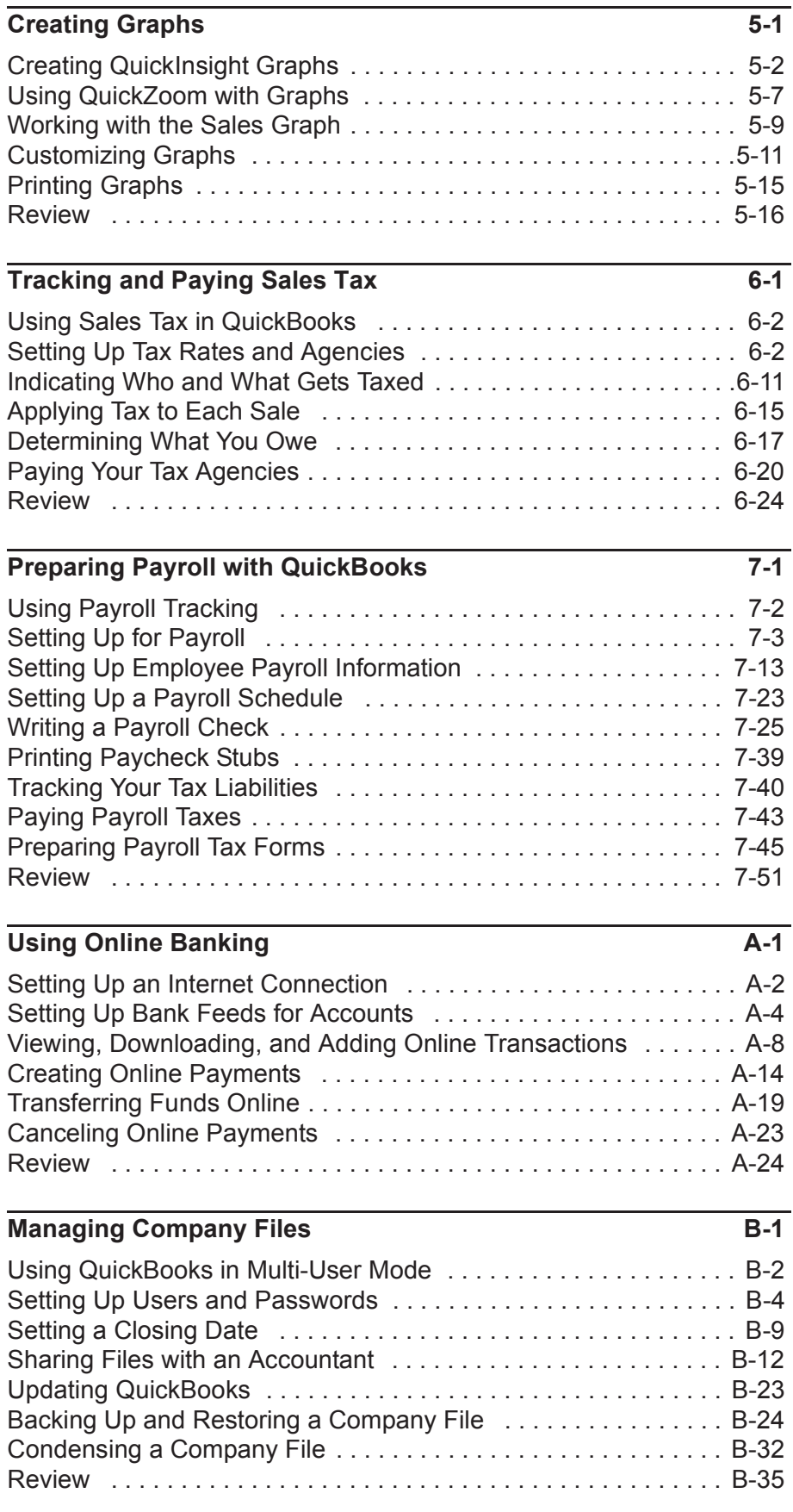

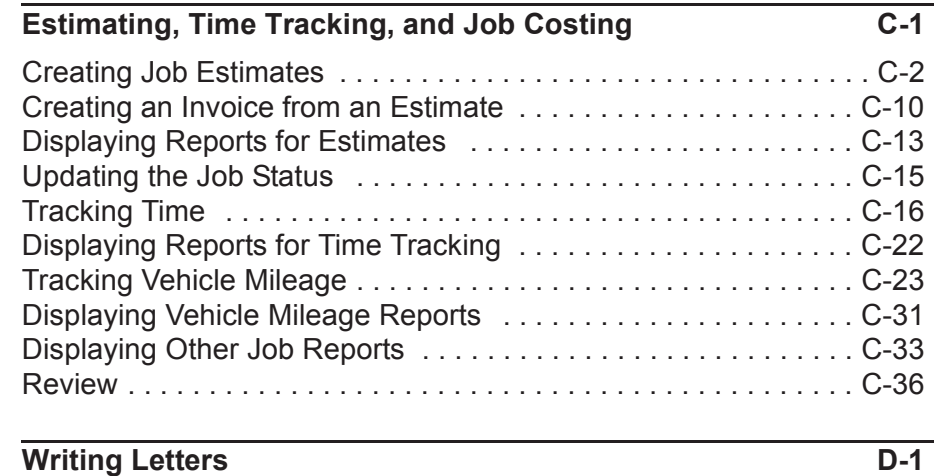

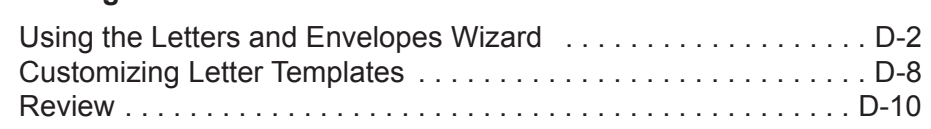